**Правила оформления учебных мультимедийных презентаций**

1.

L.

ст. преподаватель кафедры правоведения и методики преподавания социальноэкономических дисциплин АлтГПУ **Дарья Владимировна Ратникова ratnikova\_dv@altspu.ru**

**Барнаул 2022**

### **1. Для презентации используется шрифт без засечек (серифов), такие как Verdana, Arial, Tahoma, Calibri**

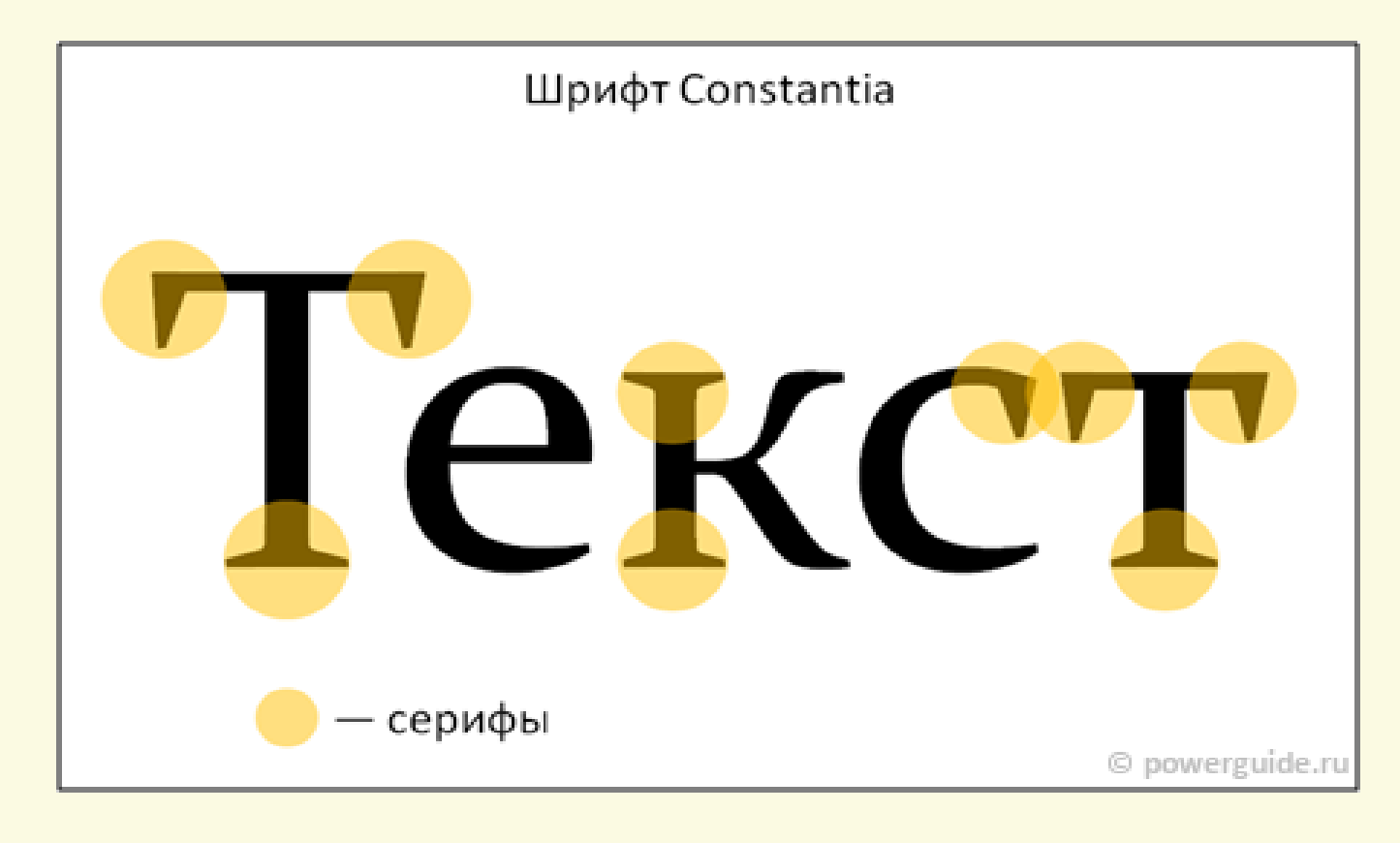

Шрифт с засечками – это, например, Times New Roman

- Шрифт с засечками это, например, Cambria
- Сравните их со шрифтом Verdana Сравните их со шрифтом Arial Сравните их со шрифтом Tahoma Сравните их со шрифтом Calibri

<span id="page-3-0"></span>**2. Выделять текст следует полужирным шрифтом, использовать курсив не рекомендуется**

*Если мы будем писать курсивом, то читать такой текст трудно, также, как и при использовании шрифта с засечками, – быстро устают глаза, а издалека такой шрифт трудно читать*

### **3. Размер шрифта автоматически задается шаблонами, уменьшать его не следует. Для показа презентации в большой аудитории размер шрифта должен быть не менее 30 пт**

**Если шрифт будет меньше, то прочитать его будет невозможно не только в последних рядах, но и в первых тоже (14).** 

**На телевидении в рекламе таким шрифтом пишут все то, что зрителям лучше не знать, или узнать только при совершении покупки (12).**

**Можно написать еще более мелким шрифтом и очень быстро убрать с экрана (10).**

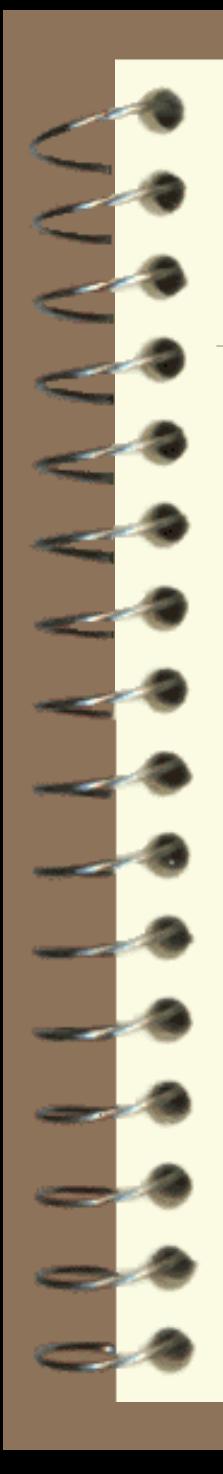

- **– цифровые данные**
- **– названия**
- **– термины**
- **– имена**
- **– даты**

**4. На слайд выносится минимум текста – структура или материал, трудный для восприятия и запоминания** 

<span id="page-6-0"></span>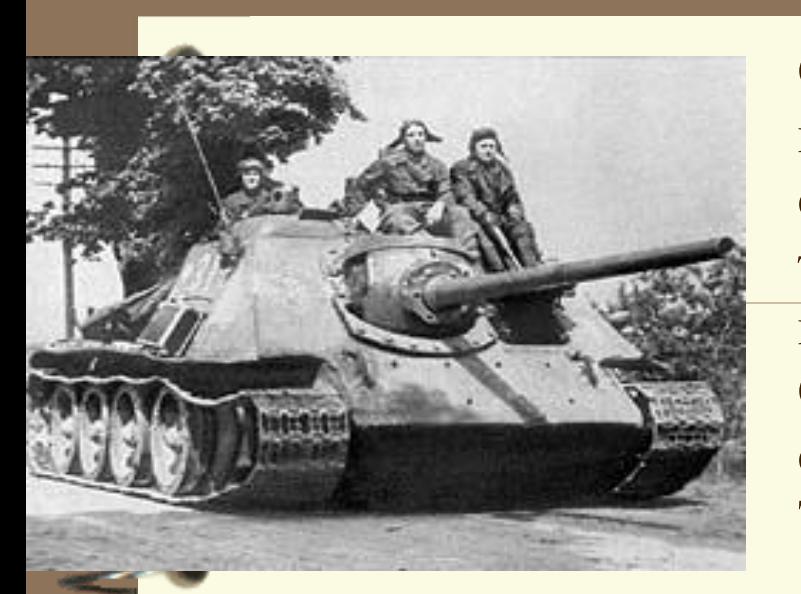

Самоходно-артиллерийская установка была принята на вооружение в 1943 году в следствии необходимости новой установки, так как предназначенные для непосредственной поддержки пехоты и танков СУ-122 обладала слишком малой скорострельностью. Созданная на базе танка Т-34, новая СУ вооружалась 85-мм пушкой Д5-С85.

Моторно-трансмиссионное отделение располагалось в задней части, а бронированная рубка в средней и передней части корпуса. СУ предназначалось для ведения огня прямой наводкой, но для стрельбы из-за укрытий СУ имела панорамный прицел. На самоходке устанавливались радиостанции 9Р или 9РС и танковое переговорное устройство ТПУ-3-БисФ.

Производство СУ-85 было прекращено в 1944 году на 2329 машине. Машина поступала на вооружение отдельных самоходноартиллерийских полков (по 16 установок в каждом). В 1944 году СУ-85 была заменена в производстве более мощной и современной СУ-100. Здесь шрифт 20.

# <span id="page-7-0"></span>["Великое посольство"](#page-20-0)

["Великое посольство"](#page-6-0) – *название русской дипломатической миссии, предпринятой царем Петром I с целью расширить и укрепить антитурецкий союз России с рядом европейских государств, а также пригласить на русскую службу специалистов, заказать и закупить военные материалы и вооружения. Официально во главе посольства стояли "великие послы" (Ф.Я. Лефорт, Ф.А. Головин, П.Б. Возницын), но фактически миссией руководил Петр I, поехавший за границу под именем "волонтера" Петра Михайлова. Посольство побывало в Кенигсберге, Курляндии, Голландии, Англии и Австрии. Предполагавшаяся поездка в Венецию была отменена в связи с полученным в 1698 году известием о стрелецком восстании и спешным возвращением Петра I в Россию. Изучив международную обстановку, Петр пришел к выводу о невозможности укрепления антитурецкого союза. Тогда же у него сложилась концепция создания антишведской коалиции. Разрабатывая планы борьбы за выход к Балтийскому морю, Петр I встретился с польским королем и курфюрстом саксонским Августом II и провел с ними переговоры, заложившие основу для будущего союза против Швеции. 25 августа 1698 года "Великое посольство" возвратилось в Москву.*

Шрифт 20

## Причины неудач

- 1) Репрессии в армии накануне войны среди командного состава
- 2) Ошибки и просчеты в отношении сроков начала войны
- 3) Военная доктрина, предусматривающая военные действия только на чужой территории
- 4) Опоздание с приведением войск в боевую готовность

5) Демонтаж старых и отсутствие новых укреплений на границе

## Основные даты внешней политики Ивана IV

- 1550 1551 гг. Казанские походы
- 1552 г. взятие Казани
- 1553 г. установление торговых отношений с Англией
- 1556 г. присоединение Астраханского ханства
- 1557 г. добровольное вхождение Чувашии и Башкирии в состав России
- 1558 1583 гг. Ливонская война
- 1581 г. начало освоения Сибири
- 1583 г. заключение перемирия со Швецией

**и определения терминов** [Духовный регламент](#page-7-0) – законодательный акт Петра I (1721 г.), реформировавший систему церковного управления. Согласно Духовному регламенту церковь подчинялась государству, а место института патриаршества занял Синод

**5. Полные развернутые предложения на слайдах используются в случае цитирования, формулирования выводов** 

# <span id="page-11-0"></span>Философская основа диалога

«Быть – значит общаться диалогически... Один голос ничего не означает и ничего не разрешает. Два голоса – минимум жизни, минимум бытия...»

«...соприкосновение с любым предметом культуры становится спрашиванием и беседой, то есть диалогом»

М.М. Бахтин

**6. Сокращения слов используются только общеупотребительные, например: т.к., гг., км и др. 7. Цифровые данные обязательно сопровождаются единицами измерения (например, 1945 г., 405 км, 87 шт. и др.). Века записываются римскими цифрами 8. Фамилии обязательно сопровождаются** 

**именами или инициалами**

<span id="page-13-0"></span>**9. Список на слайде включает 3-7 элементов, если необходимо включить в список больше элементов, то их следует расположить в две колонки**

### Зарождение сельского хозяйства

- *Собака 15 тысяч лет назад*
- *Овца 10 тысяч лет назад*
- *Коза 9 тысяч лет назад*
- *Петух 9 тысяч лет назад*
- *Свинья 9 тысяч лет назад*
- *Буйвол 7 тысяч лет назад*
- *Лама 6 тысяч лет назад*
- *Осел 6 тысяч лет назад*
- *Лошадь 5,5 тысяч лет назад*
- *Тутовый шелкопряд 5,5 тысяч лет назад*

### Зарождение сельского хозяйства

**Собака** 15 тыс. лет

- **Овца** 10 тыс. лет
- **Коза** 9 тыс. лет
- **Петух** 9 тыс. лет
- **Свинья** 9 тыс. лет
- **Буйвол** 7 тыс. лет
- **Лама** 6 тыс. лет
- **Осёл** 6 тыс. лет
- **Лошадь** 5,5 тыс. лет
- **Тутовый** 
	- **шелкопряд** 5,5 тыс. лет

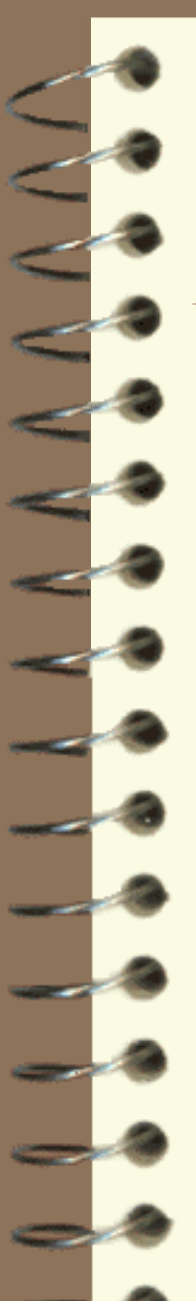

#### **10. Списки не должны содержать двойной маркировки**

### **Последствия войны**

- 1. Ухудшение экономической ситуации в стране
- 2. Сокращение промышленного
	- производства
- 3. Огромные человеческие жертвы
- 4. Утверждение диктатуры большевизма

**11. В заголовках не ставятся точки, а после элементов списка не ставятся знаки препинания**

Пять запретов.

Вот пять важнейших запретов буддизма:

1. Не лишай жизни другого человека.

2. Не произноси лживые слова.

- 3. Не бери того, что тебе не дано.
- 4. Не ходи к чужой жене.

5. Не употребляй алкогольные напитки.

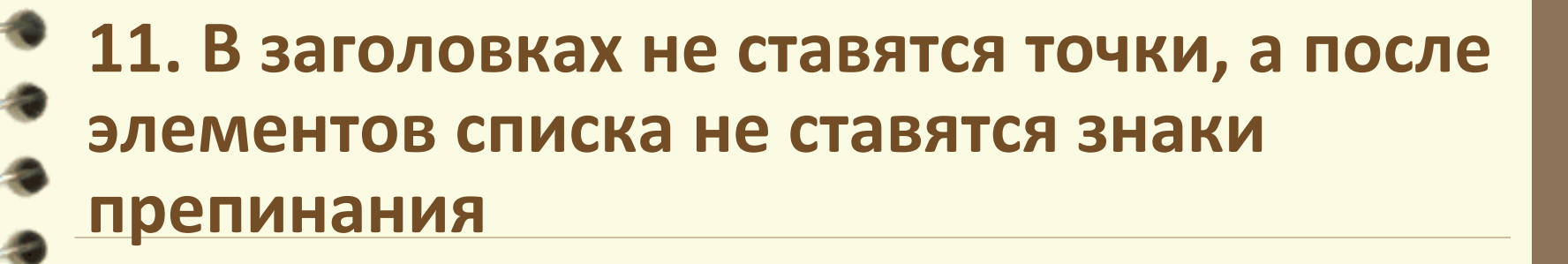

Запреты буддизма

- 1. Не лишай жизни другого человека
- 2. Не произноси лживые слова
- 3. Не бери того, что тебе не дано
	- 4. Не ходи к чужой жене
- 5. Не употребляй алкогольные напитки

**12. Таблица содержит не более четырех строк и не более четырех столбцов. Ячейки с названием строк и столбцов, а также наиболее значимые элементы рекомендуется выделять цветом**

# <span id="page-20-0"></span>Первый период

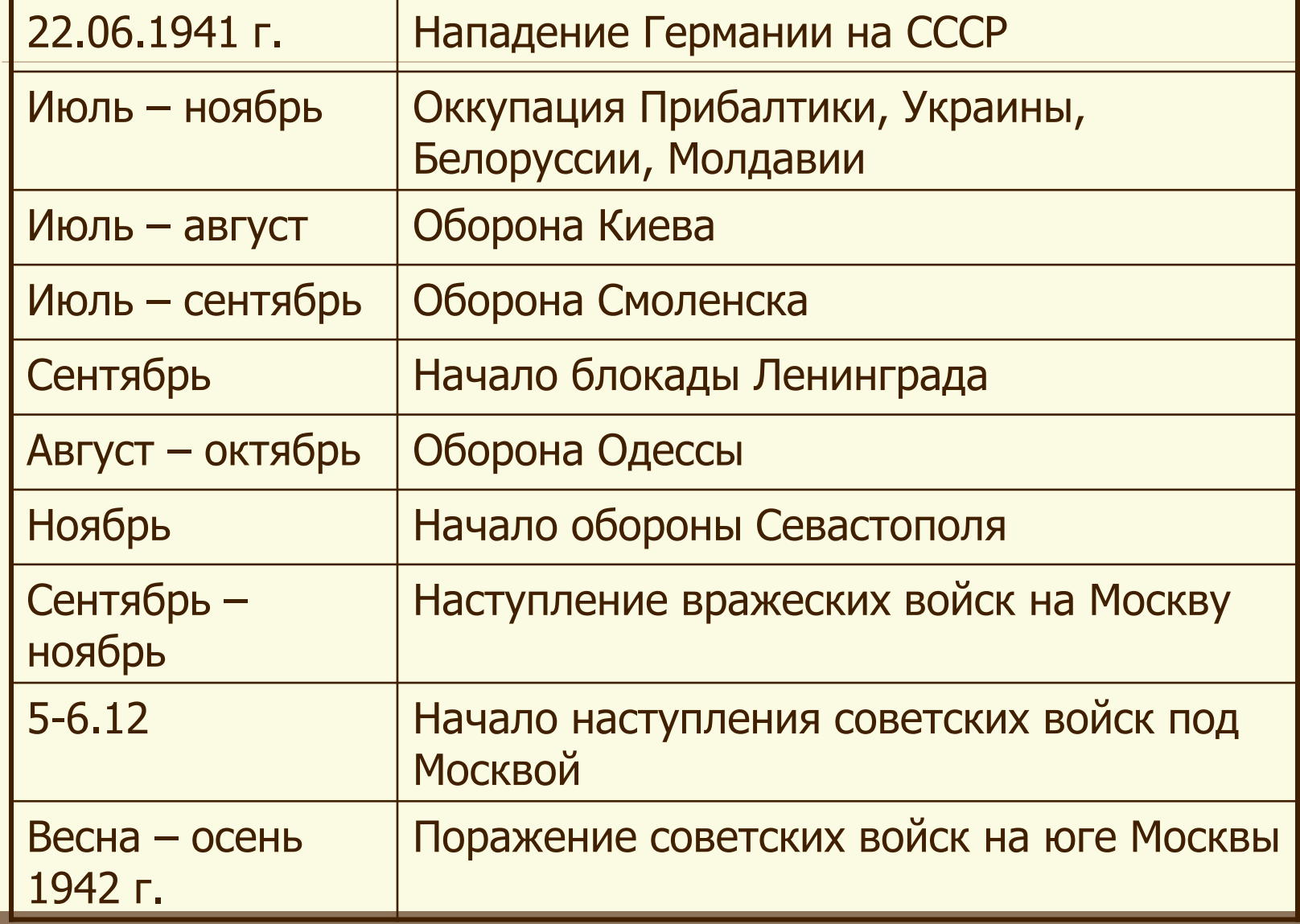

# Северное и Южное общества

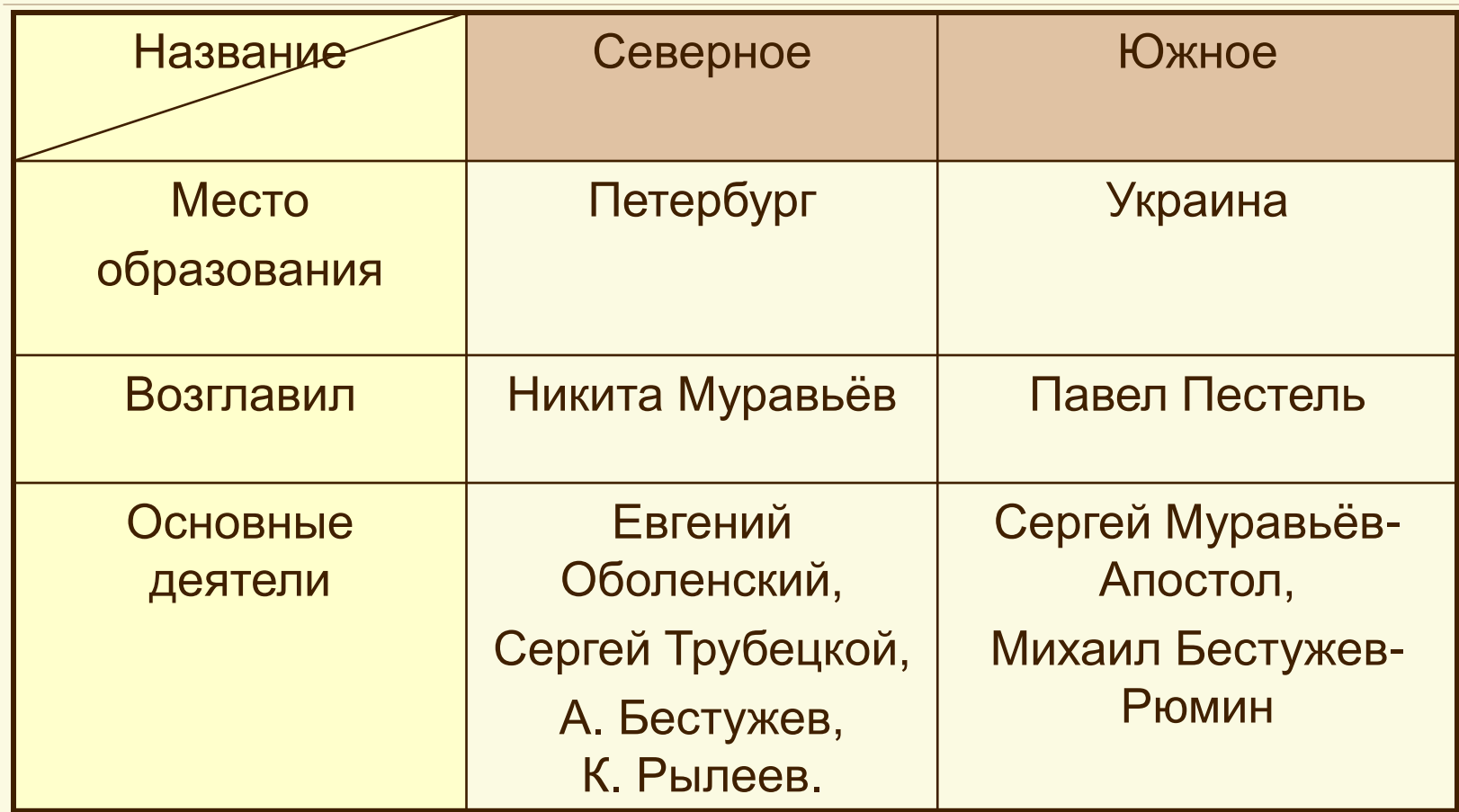

**13. Гистограммы включают не более четырех категорий, организационные диаграммы не более пяти элементов**

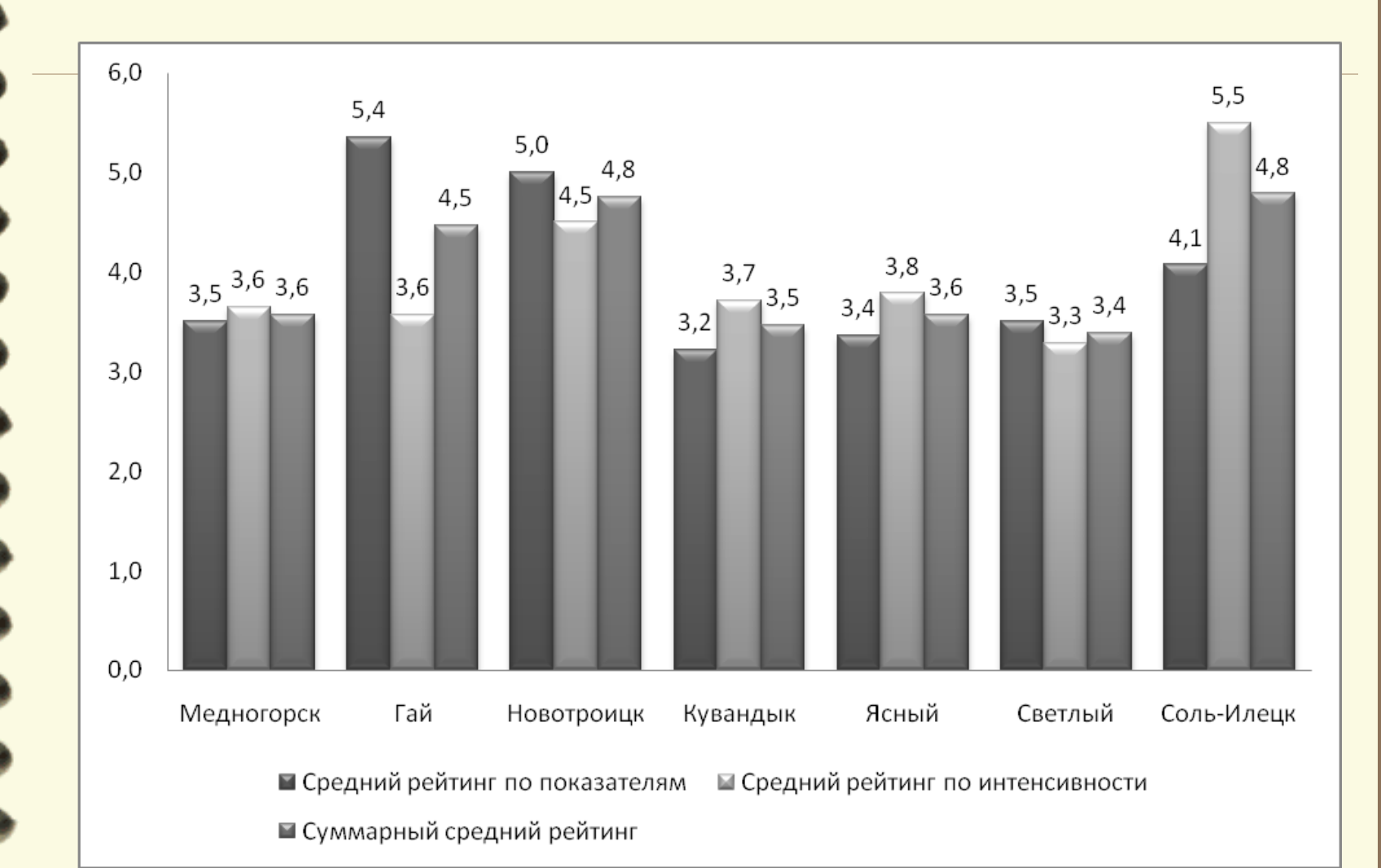

#### Состав депутатов Государственных Дум

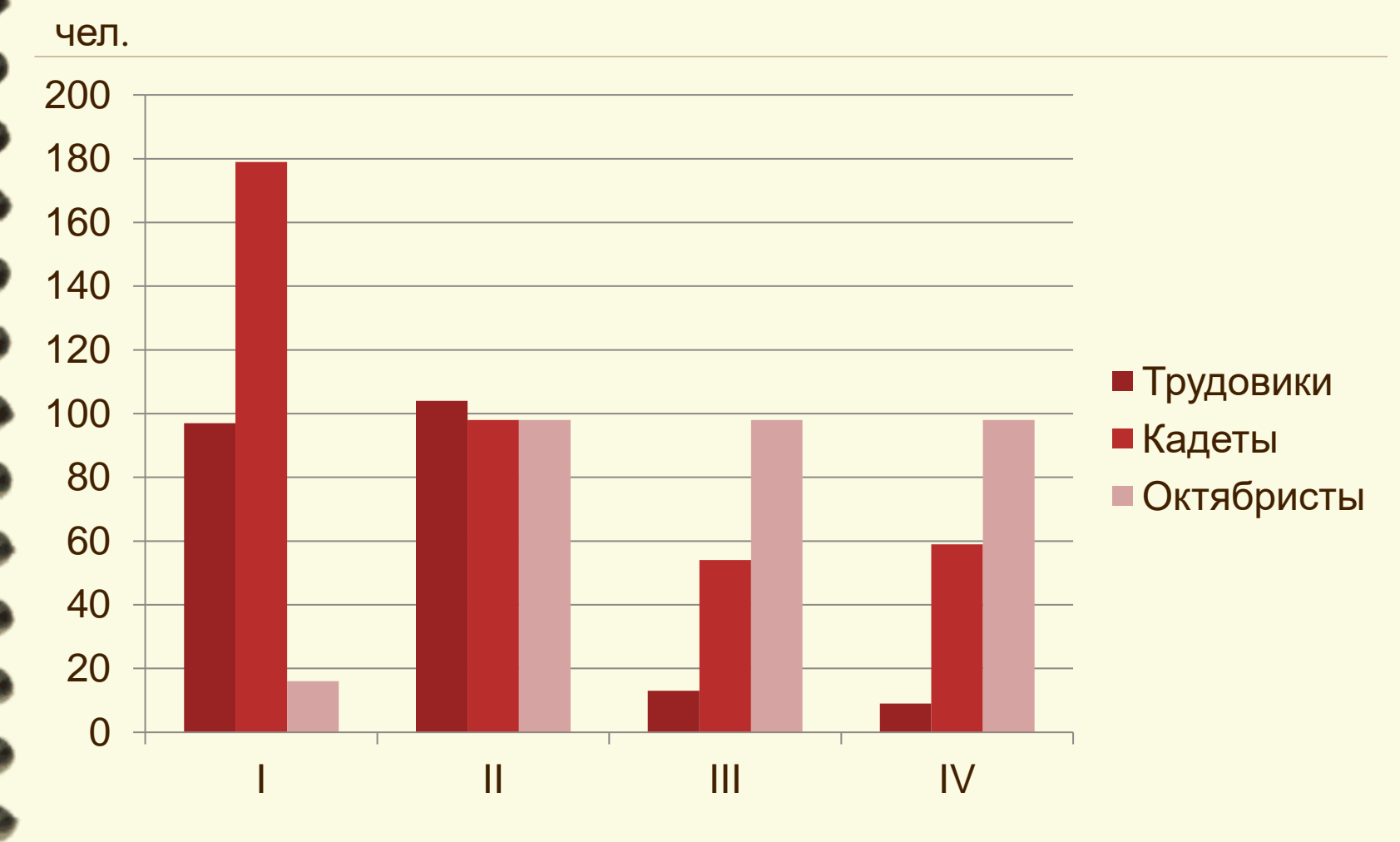

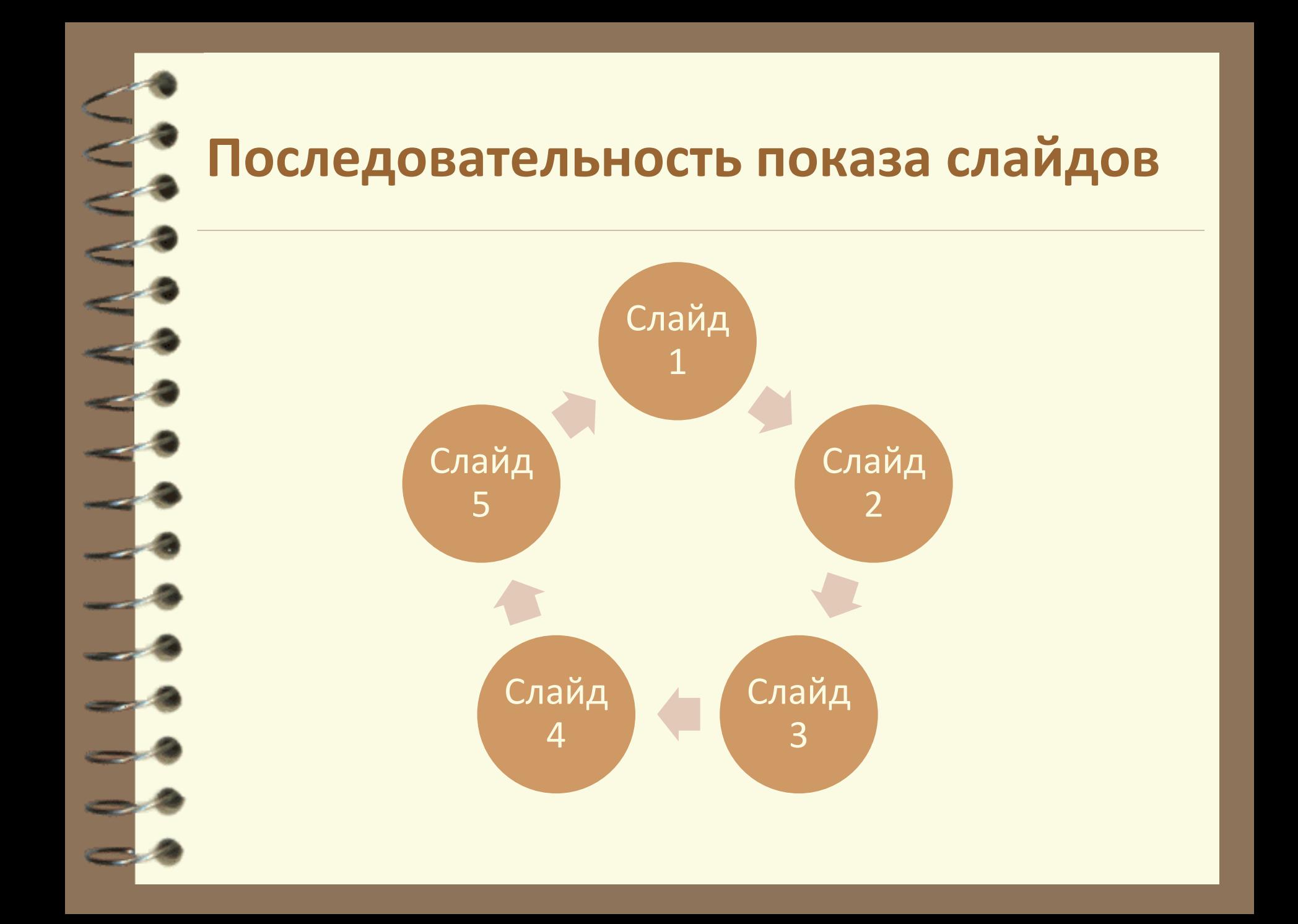

### **14. Все иллюстрации, таблицы, схемы и диаграммы должны иметь название**

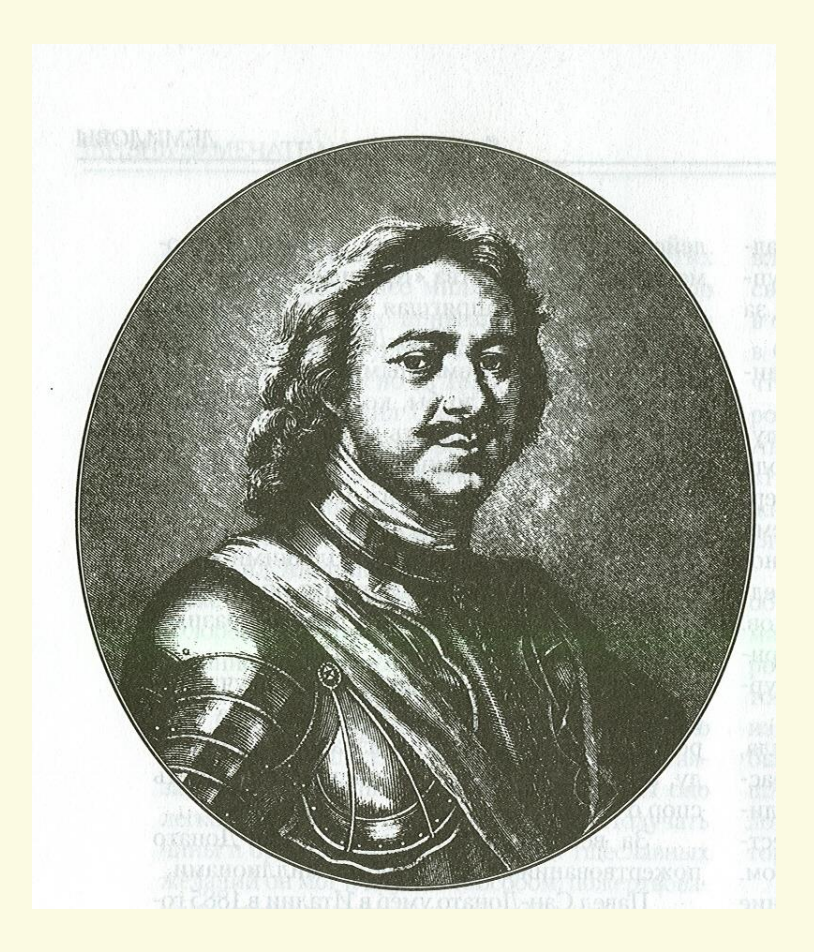

**15. Перенесенные на слайд рисунки, должны сохранять естественные пропорции, не следует их вытягивать, подгоняя под отведенное им пространство**

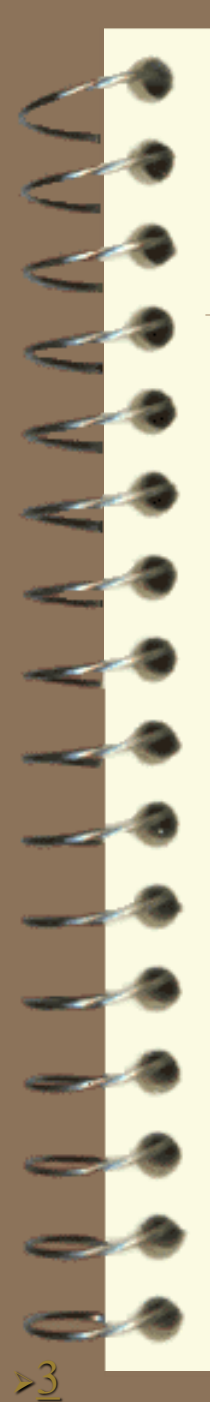

### [Начало правления](#page-11-0)

Княжичу Иоанну было всего три года, когда умер его отец, Василий Иоаннович. До 1538 года во главе государства стояла его мать, Елена Глинская, со своим фаворитом князем И.Ф. Овчина-Оболенским. Пятилетнее правление Елены Глинской проходило в непрерывных смутах и междоусобицах. Во время ее правления были убиты два брата Василия Иоанновича – Юрий Иоаннович и [Андрей Старицкий,](#page-13-0) а также ее родной дядя Михаил Глинский. В 1538 году Елена Глинская внезапно умерла. Существует предположение, что она была отравлена.

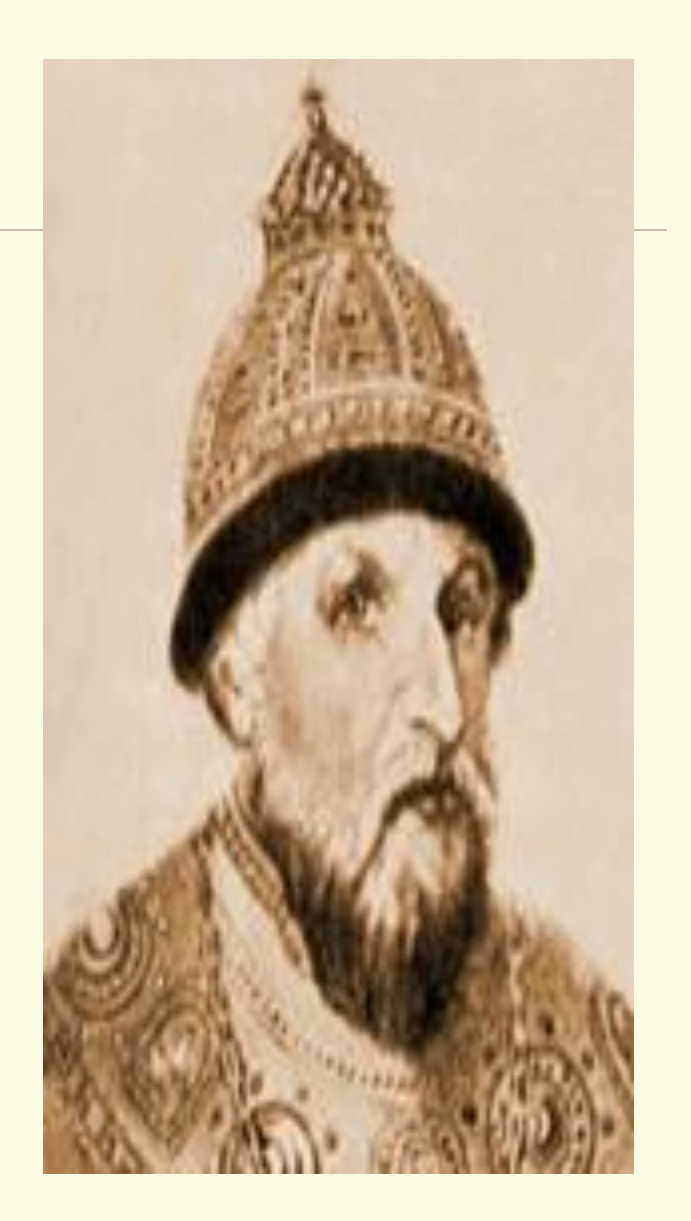

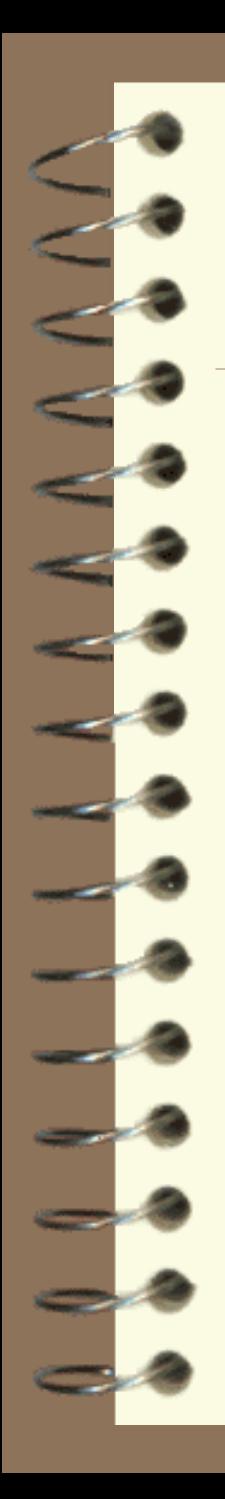

# **Петр I (1682-1725 гг.)**

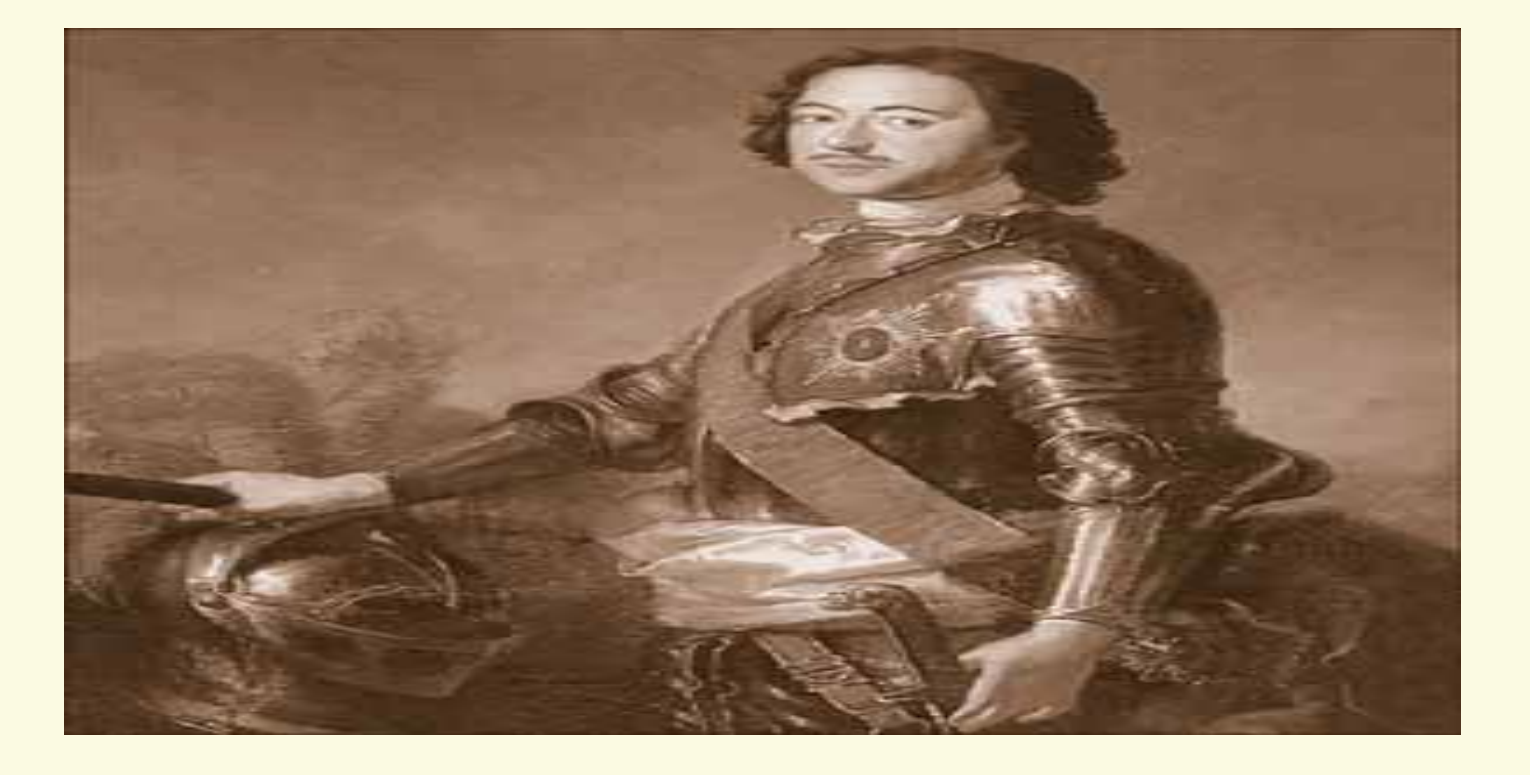

#### **16. Объекты на слайде нужно располагать равномерно, не оставлять много пустого места**

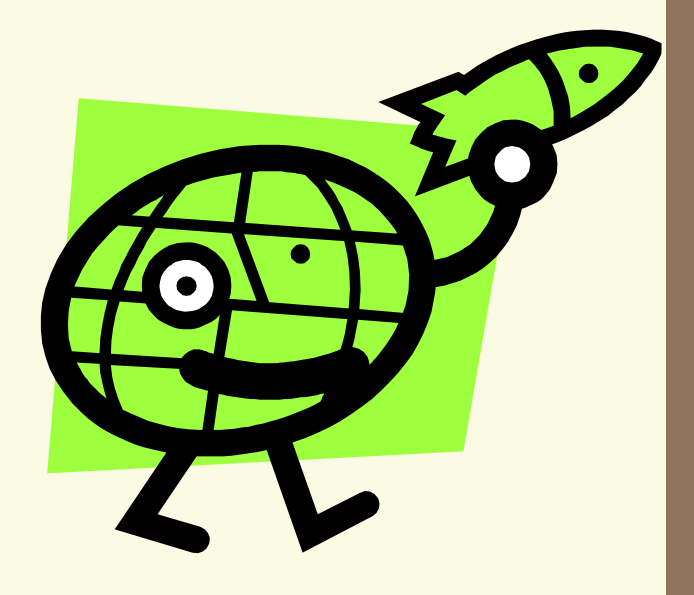

**16. Объекты на слайде нужно располагать равномерно, не оставлять много пустого места**

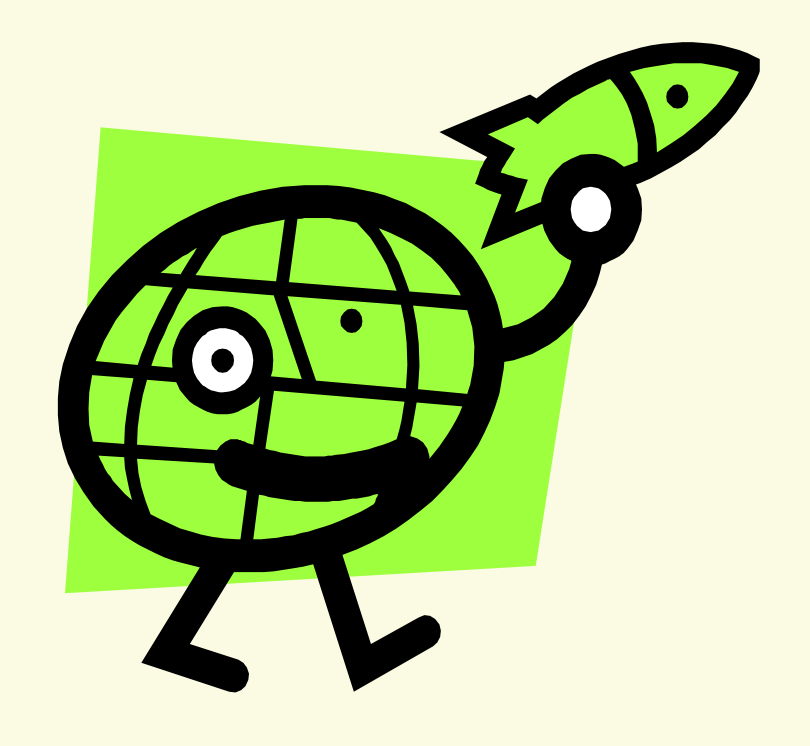

**17. На слайдах, где помещен рисунок и текст, необходимо соблюдать баланс – текст на фоне изображений должен хорошо читаться**

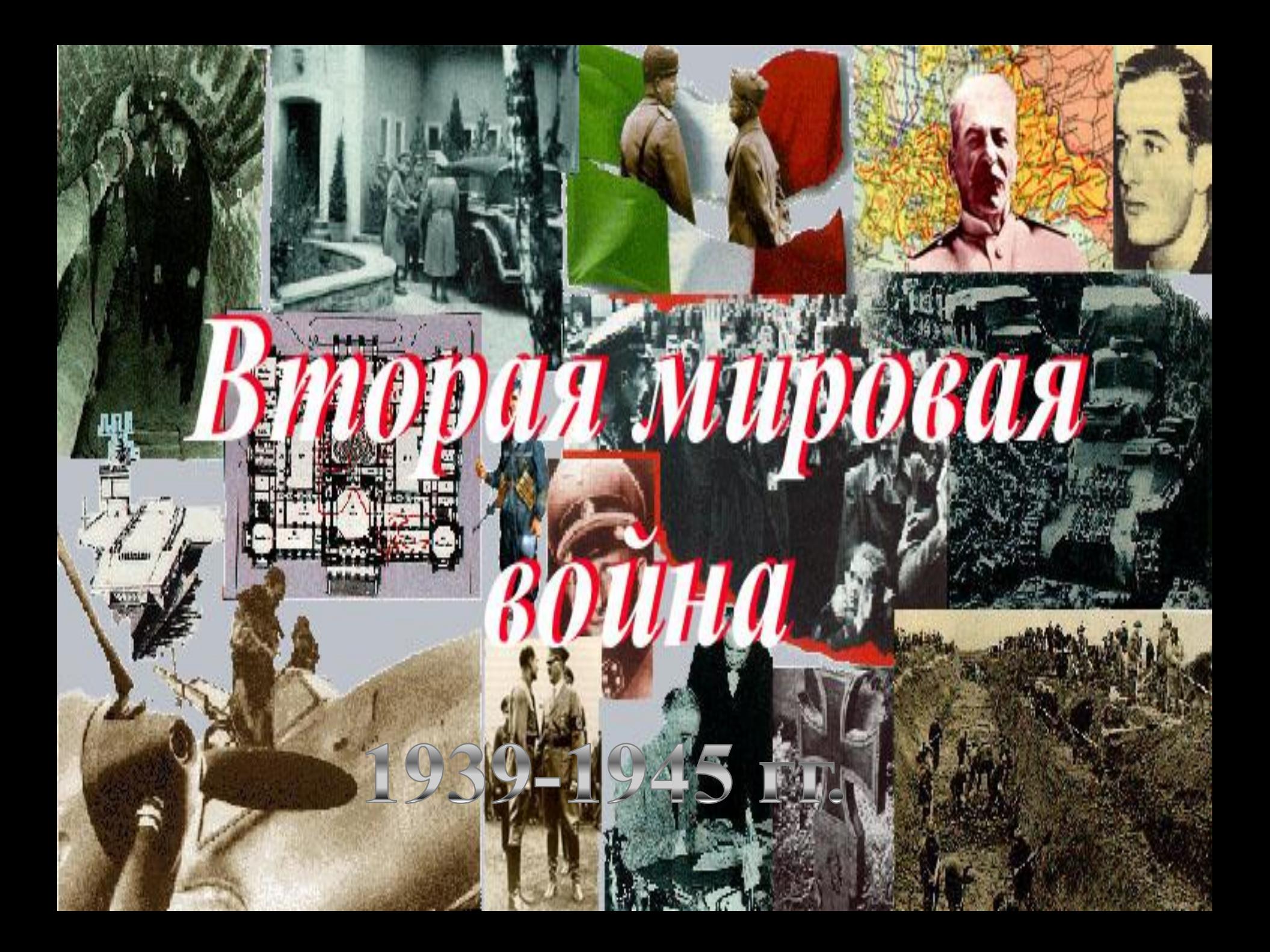

**18. Для презентации к уроку выбирайте ручное (по щелчку) управление анимацией объектов и сменой слайдов 19. Эффекты анимации объектов и смены слайдов нужно выбирать спокойные, с умеренной скоростью. Разнообразие эффектов – минимальное**

# История Древнего мира

Le de C

### **Следы первых поселений**

[Пример](ИСТОРИЯ ДРЕВНЕЙ ГРЕЦИИ.ppt)

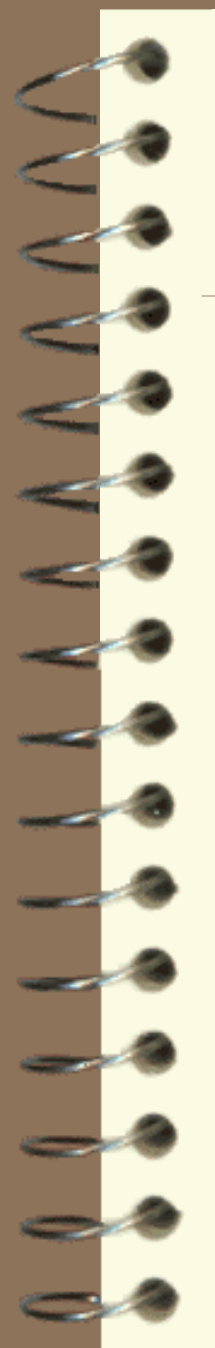

#### **20. Необходимо внимательно выбирать шаблоны оформления**

Не правильно

[Пример 1](ПетрПервый.ppt)

[Пример 2](Грозный.ppt)

[Пример 3](Иванова Фещенко.ppt)

[Пример 4](I мировая война.ppt)

[Пример 5](Крещение Руси.ppt)

Правильно

[Пример 1](Восстание декабристов.ppt)

[Пример 2](ДревнийЕгтпет.ppt)

[Пример 3](ИСТОРИЯ ДРЕВНЕЙ ГРЕЦИИ.ppt)

**21. В презентации, как правило, используется светлый фон слайдов и темный цвет текста. Яркие цвета и темный фон со светлым шрифтом можно применять только в аудитории с хорошим затемнением**

**21. В презентации, как правило, используется светлый фон слайдов и темный цвет текста. Яркие цвета и темный фон со светлым шрифтом можно применять только в аудитории с хорошим затемнением**

**22. Следует выбрать определенный стиль и придерживаться его на протяжении всей презентации. 23. Лучше избегать слишком ярких цветов, их большого многообразия. Красный цвет как сигнал опасности используется в исключительных случаях [П1](Политический строй  Афинской демократии.ppt) [П2](ГражданскаяВойна.ppt)**

### **24. При выборе цветов для слайдов нужно помнить об измененной цветопередаче – на экране монитора и на большом экране в аудитории цвета могут искажаться**

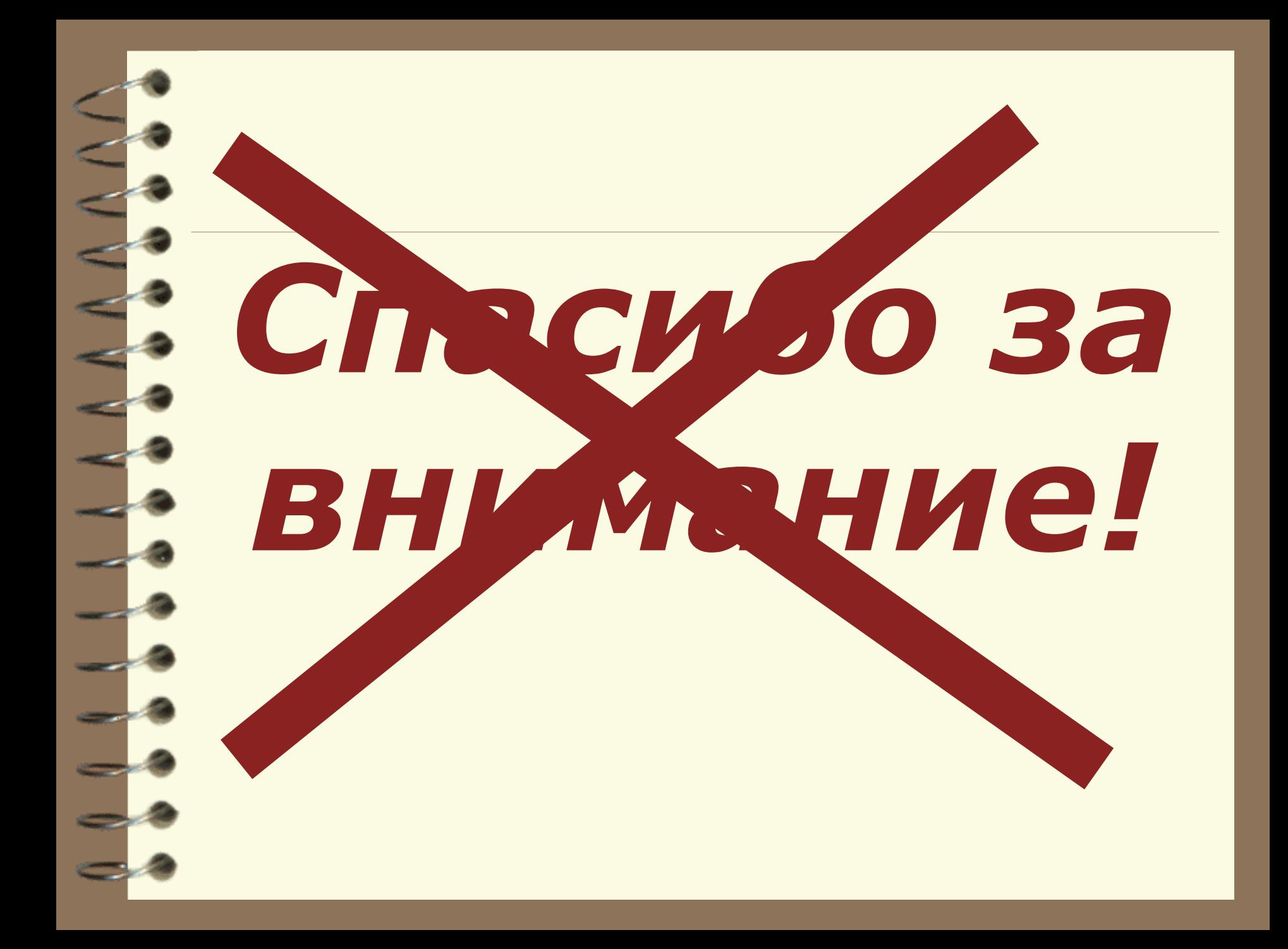

**Правила оформления учебных мультимедийных презентаций**

1.

L.

ст. преподаватель кафедры правоведения и методики преподавания социальноэкономических дисциплин АлтГПУ **Дарья Владимировна Ратникова ratnikova\_dv@altspu.ru**

**Барнаул 2022**